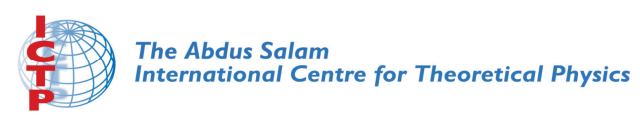

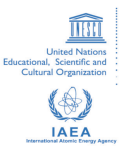

**1939-10**

#### **Joint ICTP-IAEA Workshop on Nuclear Structure and Decay Data: Theory and Evaluation**

*28 April - 9 May, 2008*

**ENSDF Programmes and Model Exercises (ENSDF Analysis and Utility Codes)**

J.K. TULI (for Thomas W. BURROWS)

*National Nuclear Data Center Brookhaven National Laboratory Upton, NY 11973 U.S.A.*

# **ENSDF Analysis and Utility Codes**

Presentation for the ICTP-IAEA Workshop on Nuclear Structure and Decay Data: Theory and Evaluation Trieste-08

# Jagdish K. Tuli (For Thomas W. Burrows)

**Brookhaven Science AssociatesU.S. Department of Energy**

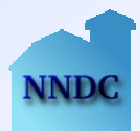

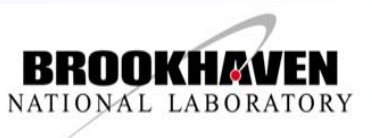

# **ENSDF Analysis and Utility Codes ENSDF Analysis and Utility Codes**

#### • Platforms

- **Overview of the Programs**
- **Programs Used for Various Types of ENSDF Datasets** 
	- All Types of Datasets
	- Adopted
	- Decay
	- Reaction
- Additional Notes on Some of the Codes
- *Introduction to the CD-ROM*

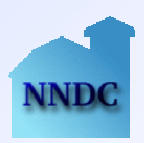

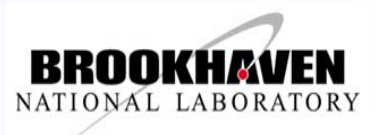

#### **ENSDF Analysis and Utility Codes ENSDF Analysis and Utility Codes** *PlatformsPlatforms*

- **Most of the programs are available for the following:** 
	- ANSI standard Fortran 77 or Fortran 95
	- • LINUX and UNIX (gnu f77 FORTRAN, INTEL FORTRAN 90, or Lahey/Fujitsu FORTRAN 95)
	- • Windows 95/98/ME/NT/2000/XP/VISTA (COMPAQ/DEC Visual Fortran)
- For LINUX, UNIX, and Windows, executables are also provided.

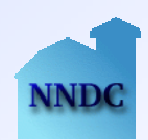

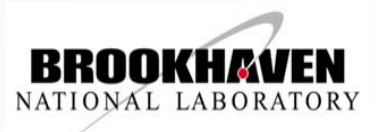

### **ENSDF Analysis and Utility Codes ENSDF Analysis and Utility Codes** *OverviewOverview*

- ADDGAM Adds gammas to an adopted dataset
- ALPHAD Calculates  $\alpha$  R<sub>0</sub>'s, Hindrance Factors and theoretical T<sub>½</sub>(α)'s
- *BrIcc/HSICC* (Band-Raman Internal Coefficients/ Hager-<br>Seltzer Internal Conversion) Interpolates internal conversion coefficients – BrIcc adopted.
- COMTRANS (Comments Translation) Translates comment records in ENSDF dataset to a "rich text" format
- DELTA Analyzes angular correlation data
- ENSDAT (Evaluated Nuclear Structure Drawings and Tables) —————— Produces high quality drawings and tables in the Nuclear Data Sheets style

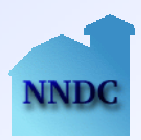

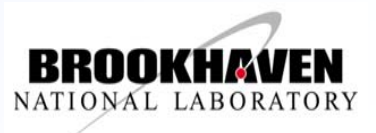

### **ENSDF Analysis and Utility Codes ENSDF Analysis and Utility Codes** *Overview - 3Overview - 3*

- ■ RadList (Radiation Listing) — Calculates atomic & nuclear radiations. Checks energy balance
- Ξ ■ RULER — Calculates reduced transition probabilities
- ■ TREND (Tabular Representation of ENSDF) — Tabular display of ENSDF data

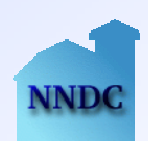

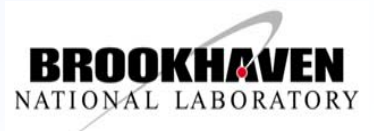

# **ENSDF Analysis and Utility Codes ENSDF Analysis and Utility Codes** *All Types of Datasets All Types of Datasets*

- ■ Applicable programs are FMTCHK, ENSDAT, PANDORA, and TREND.
- Ξ ■ FMTCHK should be run after any manual changes to the file.
- ENSDAT may be used to visually check the data.
- If you are considering combining several datasets (*e.g.*, from XUNDL), PANDORA may be useful.
- TREND may be used to visually check the data.

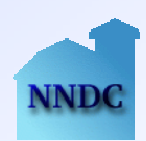

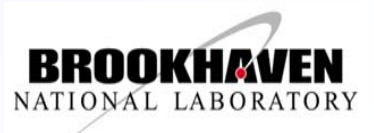

## **ENSDF Analysis and Utility Codes ENSDF Analysis and Utility Codes** *Adopted Levels, Gamma Datasets — 1 Adopted Levels, Gamma Datasets — 1*

- ■ Applicable programs are ADDGAM, GTOL, BrIcc, PANDORA, and RULER.
- Ξ ■ ADDGAM and PANDORA are useful in constructing the dataset.
- PANDORA used iteratively to aid in physics decisions, checking assignments, and updating source datasets based on changes in the adopted data.
- i **GTOL** useful only in obtaining the least-squares adjustment of the level energies.
	- Matrix may occasionally be singular.

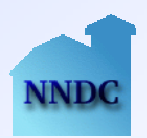

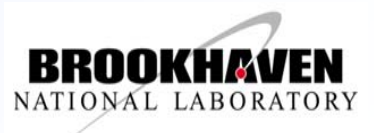

### **ENSDF Analysis and Utility Codes ENSDF Analysis and Utility Codes** *Adopted Levels, Gamma Datasets — 2 Adopted Levels, Gamma Datasets — 2*

#### ■ RULER may be used in two modes:

- Comparison mode to provide additional information in obtaining γ-multipolarity assignments.
- Should also be run to provide the BEλW's and BMλW's.
- BrIcc/HSICC should be run before RULER.
- BrIcc should be run to provide the internal conversion coefficients.
	- Note that there is no need to delete the "S G" records generated by code.

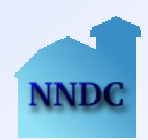

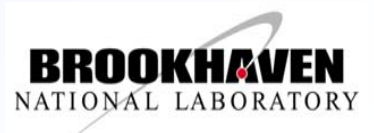

## **ENSDF Analysis and Utility Codes ENSDF Analysis and Utility Codes** *Decay Datasets — 1 Decay Datasets — 1*

- Applicable programs are ALPHAD (for  $\alpha$  decay),  $G$ ABS, GTOL, BrIcc, LOGFT (for β<sup> $\pm$ </sup>/ε decay), RadList, and RULER.
- ALPHAD should be used to obtain the hindrance factors and, for even-even ground-state nuclei,  $R_{0}$ . For other nuclei, an  $R_0$  must be supplied.
- Ξ ■ GABS may be used to combine the data from up to three sources to obtain I<sub>z</sub>-normalization (NR), the branching ratios (BR), and absolute  $I_{\gamma}$ 's.
	- BrIcc should run on the input data or the  $\alpha$ 's from the adopted dataset should be used.

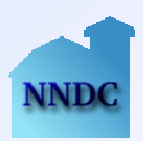

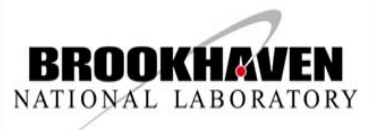

### **ENSDF Analysis and Utility Codes ENSDF Analysis and Utility Codes** *Decay Datasets — 2 Decay Datasets — 2*

#### GTOL may be used to:

- Provide a least-squares adjustment of the level energies.
- Check the uncertainties and placement of the  $\gamma$ 's.
- Obtain the intensities of particles feeding the levels. –Should be done before ALPHAD and LOGFT are employed.
- •May be useful in deriving  $I_{\gamma}$ -normalization (NR).
- **Bricc may be used to:** 
	- Check experimentally measured  $\alpha$ 's against theory.
	- If the adopted  $\alpha$ 's are not used, to produce this information for the data set.

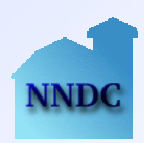

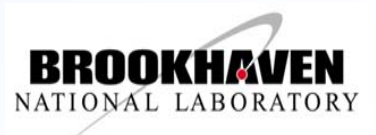

# **ENSDF Analysis and Utility Codes ENSDF Analysis and Utility Codes** *Decay Datasets — 3 Decay Datasets — 3*

- LOGFT is required to obtain the log *ft*'s, I<sub>β+</sub> and I<sub>ε</sub>, and partial electron-capture fractions.
	- Should be done before using RadList.
	- If one is not using measured intensities, GTOL should be used to obtain  $I_{\beta}$  and  $I_{\varepsilon+\beta+}$ .
- RadList should be used to:
	- Check the calculated energy deposited with that based the Q-value and branching ratio.
	- To compare to experimentally obtained X-ray intensities
	- Check results against integral measurements (*e.g.*, <E $_{\beta\pm}$ >)
	- Unresolved discrepancies should be noted in the dataset.
	- BrIcc and LOGFT should have been used before doing these checks.

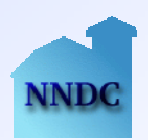

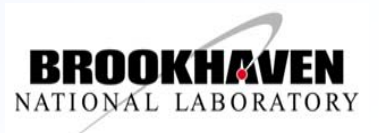

#### **ENSDF Analysis and Utility Codes ENSDF Analysis and Utility Codes** *Decay Datasets — 4 Decay Datasets — 4*

■ RULER may be used to check or further limit multipolarities based on other methods (*e.g.*, from experimental conversion coefficients).

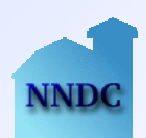

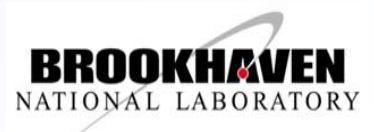

### **ENSDF Analysis and Utility Codes ENSDF Analysis and Utility Codes** *Reaction Datasets — 1Reaction Datasets — 1*

- ■ Applicable programs are GTOL, BrIcc, and RULER.
	- •For (thermal n,γ) datasets, RadList may also prove of use.
- GTOL's primary use is to do a least-squares adjustment of the level energies and to check the uncertainties and placement of the  $\gamma$ 's.
	- If ∆E<sub>γ</sub>'s are not given and a good estimate of these cannot be obtained, it may be better to use the authors' level energy values.
	- Also useful for checking for intensity imbalance problems if relative intensities are given.

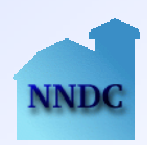

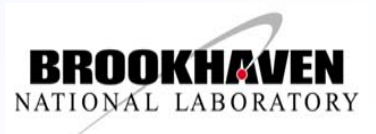

### **ENSDF Analysis and Utility Codes ENSDF Analysis and Utility Codes** *Reaction Datasets — 2Reaction Datasets — 2*

- BrIcc may be used to check experimentally measured  $\alpha$ 's against theory.
	- •Very useful to include  $\alpha$ 's and partial  $\alpha$ 's for (thermal n, $\gamma$ ) datasets.
- RadList may be used to check the energy balance of (thermal n,γ) datasets by tricking it.
	- Change the DSID on the ID record to indicate IT decay
	- •Add an appropriate Parent record  $(E_{\text{level}}=S_{n})$
	- Add a BR of 1.0 on the Normalization record.

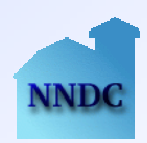

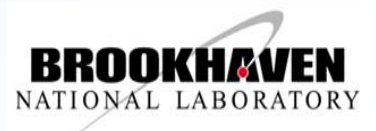

## **ENSDF Analysis and Utility Codes ENSDF Analysis and Utility Codes** *Additional Notes - 1Additional Notes - 1*

#### ALPHAD

- For  $\Delta R_{0}$ : Five values are calculated and reported:
	- – $R_0(T_{\gamma_2},E)$ ,  $R_0(T_{\gamma_2}+\Delta T_{\gamma_2},E)$ ,  $R_0(T_{\gamma_2}-\Delta T_{\gamma_2},E)$ ,  $R_0(T_{\gamma_2},E+\Delta E)$ ,  $R_0(T_{\nu_2},E-\Delta E)$ .
	- $-\Delta R_0 = \sqrt{((|R_0(T_{\gamma_2}+\Delta T_{\gamma_2},E)-R_0(T_{\gamma_2}-\Delta T_{\gamma_2},E)|)/2)^2 + ((|(R_0(T_{\gamma_2},E+\Delta E)-E)|)/2)^2 + ((|R_0(T_{\gamma_2},E+\Delta E)-E|)/2)^2 + ((|R_0(T_{\gamma_2},E+\Delta E)-E|)/2)^2 + ((|R_0(T_{\gamma_2},E+\Delta E)-E|)/2)^2 + ((|R_0(T_{\gamma_2},E+\Delta E)-E|)/2)^2 + ((|R_0(T_{\gamma_2},E+\Delta E)-E|)/2)^2 + ((|R_0(T_{\gamma_2},E+\Delta E) R_0(\dot{T}_{1/2},E-\Delta E)|/2)^2$ .
- If either the value or the  $\Delta$  for  $\mathsf{E_{parent'}}\ \mathsf{O_{\alpha'}}$  or  $\mathsf{E_{level}}$  is non-<br>numeric and  $\mathsf{E_{\alpha}}$  and  $\Delta\mathsf{E_{\alpha}}$  are numeric,  $\mathsf{E_{\alpha}}$  and  $\Delta\mathsf{E_{\alpha}}$  are numeric and  $E_{\alpha}$  and  $\Delta E_{\alpha}$  are numeric,  $E_{\alpha}$  and  $\Delta E_{\alpha}$  are used in the calculations.
- Order of precedence for non-numeric uncertainties: limits (*e.g.,* "GT" or "LT"), "AP", "CA", and "SY".

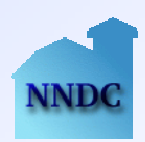

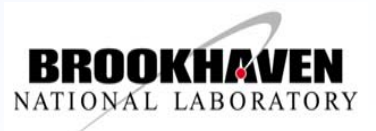

## **ENSDF Analysis and Utility Codes ENSDF Analysis and Utility Codes** *Additional Notes - 2Additional Notes - 2*

#### **COMTRANS**

- Should **not** be run on ENSDF or XUNDL files submitted to the NNDC.
	- $-$  ^A4  $\rightarrow$  A4  $\rightarrow$  A{-4}  $\rightarrow$  a{-4}
	- T→T{-1/2}→T{-1/2}T{-1/2}→T{-1/2} T{-1/2}T{-1/2}T{-1/2}<sup>→</sup> …
- Useful to run before using Isotope Explorer 2 or ENSDAT.
- **ENSDAT** 
	- Keynumber list generated by ENSDAT may be used to check the keynumbers
	- Layout commands may be embedded in the input.
		- See ENSCOMDS.TXT
		- Need to be removed before submission to the NNDC
	- "View" option available if you have a PostScript viewer such as GhostView installed.

**Brookhaven Science AssociatesU.S. Department of Energy**

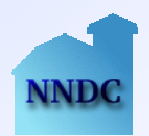

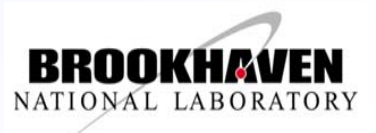

# **ENSDF Analysis and Utility Codes ENSDF Analysis and Utility Codes** *Additional Notes - 3Additional Notes - 3*

- NSDFLIB Subroutine package used in all programs, except DELTA, GABS, and LWEIGHT
	- ANSI standard FORTRAN77
	- ANSI standard FORTRAN95 with a couple of exceptions
- RadList
	- Calculated uncertainties may be overestimated.
		- –Total energy deposited by γ′s calculated as ΣBR×NR×E<sub>γ</sub>×I<sub>γ</sub><br>instead of BR×NRΣE<sub>γ</sub>I<sub>γ</sub>.
	- Uses the first partial conversion coefficient found.
		- If EKC is encountered before KC, EKC will be used in the calculations.

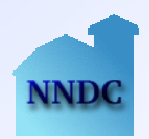

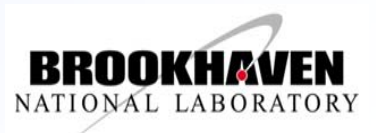

# **ENSDF Analysis and Utility Codes ENSDF Analysis and Utility Codes** *Additional Notes - 4Additional Notes - 4*

- $\blacksquare$  RULER Some problems in the uncertainties when calculating BEλW's and BMλW's.
	- • $1/\Gamma_{\frac{1}{2}}$ , 1/(1+ $\alpha$ ), or 1/(1+ $\delta^2$ ) may result in asymmetric uncertainties.
	- Possible covariance's between  $\alpha$  and  $E_{\gamma}$  or δ or between I(γ+ce) and ΣI(γ+ce).
	- •First order Taylor expansion may not be valid (*e.g.*, for Eγ5).
	- An asymmetric  ${\sf T}_{\mathcal{V}_2}$  may result in a symmetric 1/T $_{\mathcal{V}_2.}$
	- • For non-physical results (*e.g.*, BE2W-∆BE2W<0), Lyon's method should probably be used.

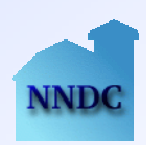

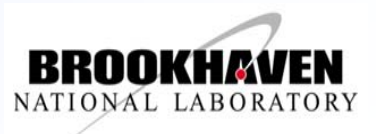